## GMAIL-EMAILS SPEICHERN

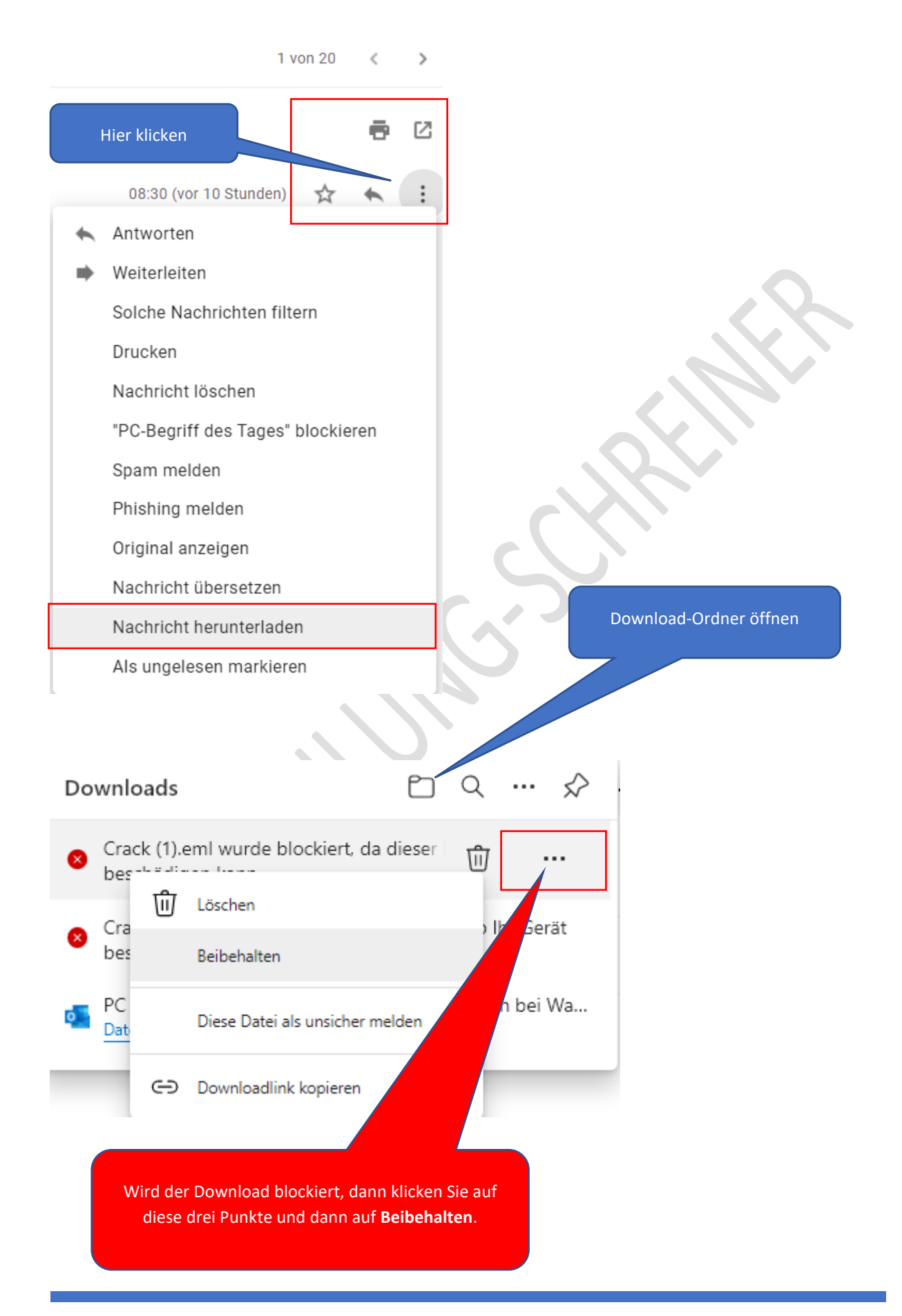